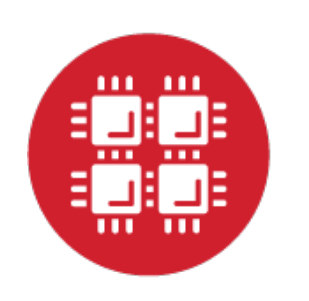

# **Ohio Supercomputer Center**

An OH.TECH Consortium Member

## **Open OnDemand: 1.0, Jupyter, App Development, & Authentication**

Basil Mohamed Gohar Web and Interface Applications Manager

This work is supported by the National Science Foundation of the United States under the award NSF SI2-SSE-1534949.

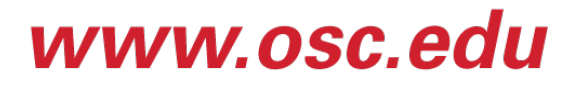

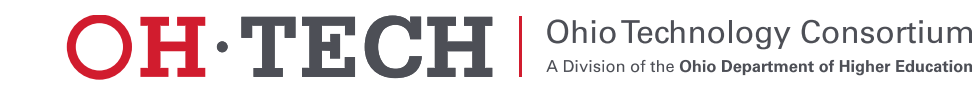

## Open OnDemand Overview

- About Open OnDemand
- Open OnDemand 1.0 release
- Open OnDemand 1.1 features
	- Integrating Jupyter
	- Application Development
	- Keycloak and two-factor authentication
- Upcoming and Future

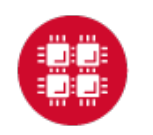

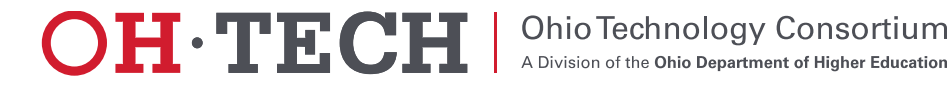

## About Open OnDemand

- Open source software project
- Installable for an HPC cluster (or clusters)
	- Standalone system, Lab, Department, University or National Resources
- More than just an "out of the box" solution
	- OnDemand is a platform that can be extended through additional and custom apps

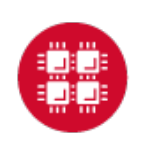

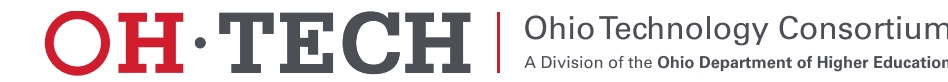

## Open OnDemand Features

- Single point of entry for HPC Center's services
- User needs three things
	- URL: ood.osc.edu
	- Username
	- Password
- Zero install (Completely browser based)
- Single sign-on
- Firewall friendly (Keep traffic on https port)

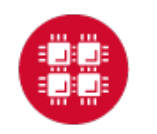

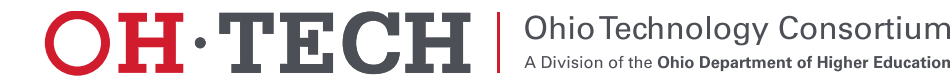

#### Open OnDemand Timeline

- 2016Q4
	- OSC OnDemand 3.0 released
		- First usage of Open OnDemand
	- Beta testing at external sites begins
- 2017Q1
	- First public, fully installable release
	- First webinar
- 2017Q2
	- Second webinar
- 2017Q3
	- Open OnDemand 1.0 Release
	- Third webinar

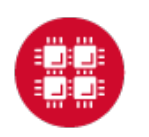

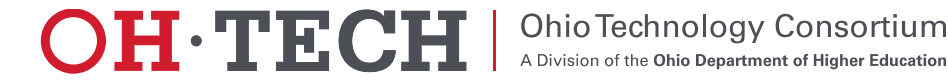

## Open OnDemand Overview

- About Open OnDemand
- Open OnDemand 1.0 release
- Open OnDemand 1.1 features
	- Integrating Jupyter
	- Application Development
	- Keycloak and two-factor authentication
- Upcoming and Future

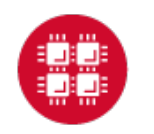

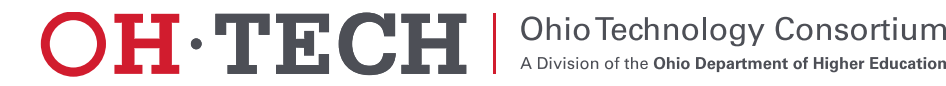

#### Open OnDemand 1.0 – Main Features

- Apps
	- –Cluster Access
	- –Gateway
	- –Interactive HPC (iHPC)
- Authentication

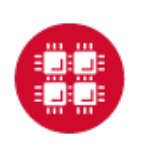

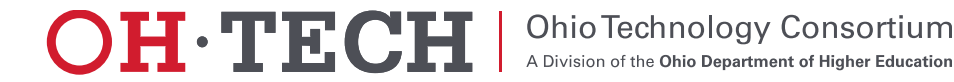

#### Open OnDemand – Let's talk about apps

- Open OnDemand functionality is presented through apps
	- Files browser, My Jobs, Desktop, Jupyter, and others all exist as apps within Open OnDemand
	- Open OnDemand supports different types of apps
		- Cluster Access
		- Gateway
		- iHPC

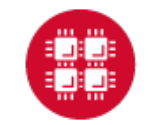

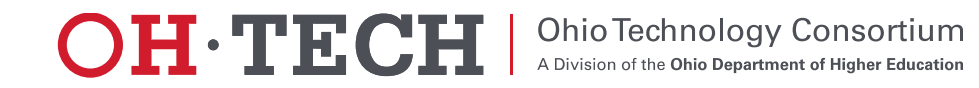

#### Open OnDemand Apps – Cluster Access

- They grant access to cluster services as would be available on a login node
	- e.g., shell, file access, job status
- Run on OnDemand server
- They do not typically submit jobs

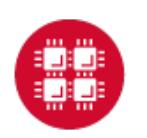

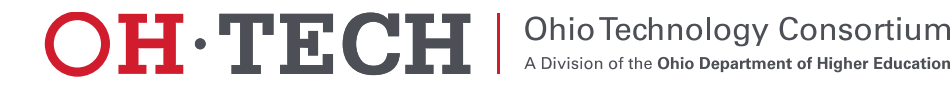

#### Open OnDemand Apps – Gateway

- These are apps that provide some more advanced functionality, typically while also interacting with the batch system
	- My Jobs
- They handle workflows
- They submit jobs and provide some basic job management functionality for their own jobs

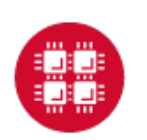

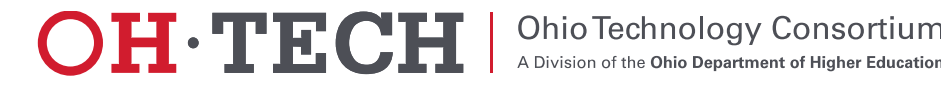

## Open OnDemand Apps – iHPC

- iHPC apps are interactive apps that typically execute fully within a job
- They allow a client to interact with a running job and perform their work on the compute hardware directly
- Examples
	- Desktop, Jupyter

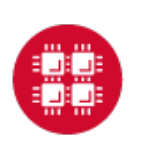

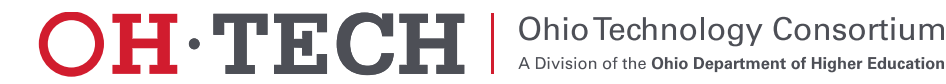

## Open OnDemand 1.0 – Apps

- Cluster Access
	- Dashboard, Files, Editor, Terminal, Active Jobs
- Gateway
	- My Jobs
- iHPC
	- Desktop

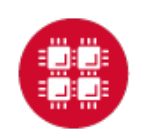

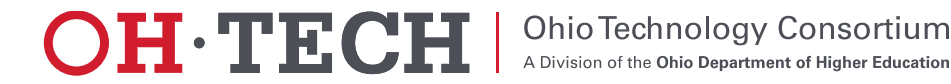

#### Open OnDemand 1.0 – Authentication

- HTTP Basic Auth
- Community solutions
	- –Shibboleth
	- –Open ID Connect
		- CILogon
		- Keycloak

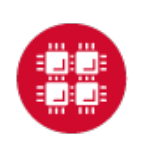

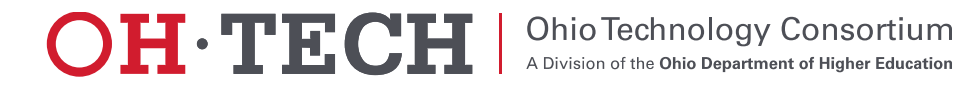

## Open OnDemand Overview

- About Open OnDemand
- Open OnDemand 1.0 release
- Open OnDemand 1.1 features
	- Jupyter Integration
	- Application Development
	- Keycloak and two-factor authentication
- Upcoming and Future

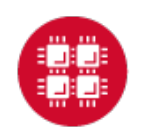

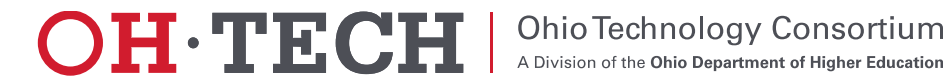

#### Open OnDemand 1.1 Features

- Next planned release of Open OnDemand
- Should be released this month (September 2017)
- Features discussed today
	- Jupyter app example install
	- Application development
	- Keycloak & two-factor authentication

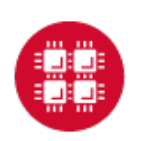

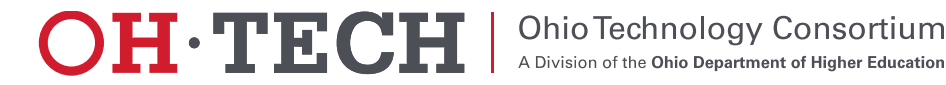

## Jupyter Integration

- Why Jupyter?
	- A well-known web application frequently used in scientific computing
	- Allows users to create & share live examples including code, equations, and more
- Example of a class of "full web apps" managed by Open OnDemand – Other examples include RStudio, COMSOL Server
- Open OnDemand handles authentication and per-user environment and session management
- See Dr. David Hudak's presentation on Open OnDemand for more Jupyter examples
	- https://youtu.be/UCmzwV37Ta4?t=2521

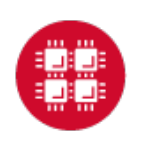

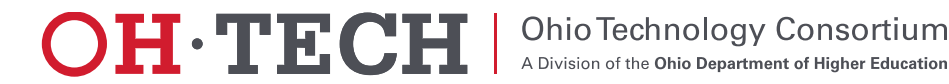

## Jupyter Example (Integration Plotting)

Goals:

- Launching and connecting to Jupyter Notebook Server on a compute node
- Uploading an iPython notebook file (example-integrate.ipynb) to your home directory
- Opening and running the notebook file

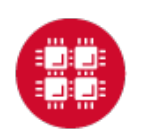

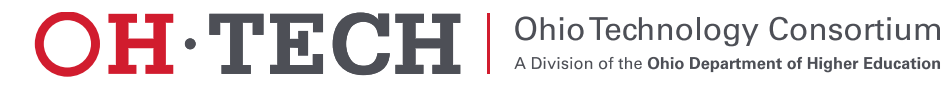

## Open OnDemand Overview

- About Open OnDemand
- Open OnDemand 1.0 release
- Open OnDemand 1.1 features
	- <del></del><br>
	Vintegrating Jupyter
	- Application Development
	- Keycloak and two-factor authentication
- Upcoming and Future

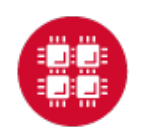

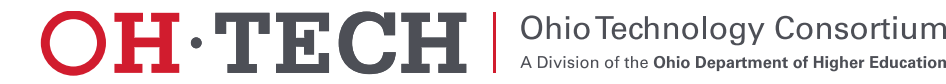

## Why care about apps?

- We would never be able to write all the apps everyone will ever need.
- The vision of Open OnDemand is to provide a platform on which further apps can be developed beyond what we ourselves can do
- Each center knows best what their clients needs, we can only anticipate in the most general terms
	- Custom apps can greatly extend the utility and usefulness of Open **OnDemand**

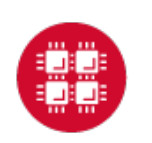

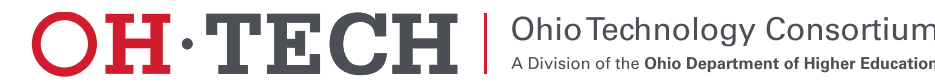

## Application Development

- Extend Open OnDemand with your own custom applications
- New toggleable development menu
	- Restart apps
	- Access documentation (configurable)
	- Clone, edit, & test your own apps in the new sandbox development environment

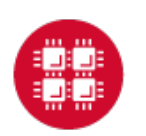

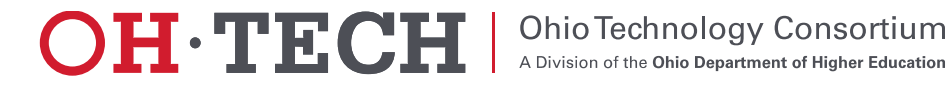

## Application Development

- Interactive demo
	- ps example app converted to quota app

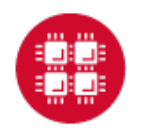

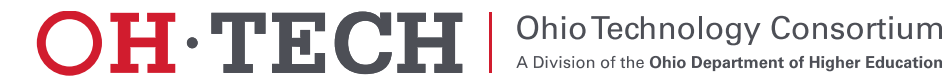

## Open OnDemand Overview

- About Open OnDemand
- Open OnDemand 1.0 release
- Open OnDemand 1.1 features
	- <del></del><br>
	Vintegrating Jupyter
	- Application Development
	- $\checkmark$  Keycloak and two-factor authentication
- Upcoming and Future

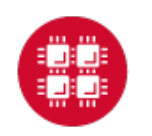

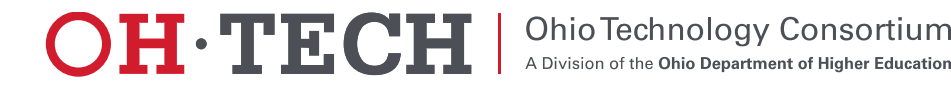

#### Authentication in OnDemand

- Apache is the entry point
- For each authentication mechanism you must:
	- 1. configure apache to protect resources via authentication
	- 2. configure apache to map authenticated user to system user
- Any method of configuring Apache for authentication can potentially be used for Open OnDemand

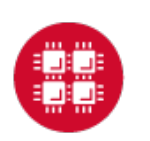

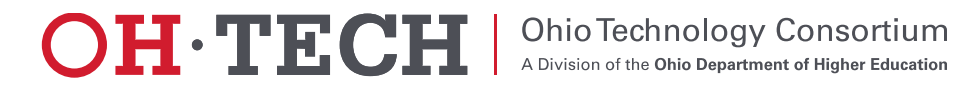

#### Authentication: 2 currently supported options

- Basic auth via mod\_authnz\_Idap
- Federated authentication
	- Two popular kinds
		- Shibboleth via mod\_shib
		- OpenID Connect via mod\_auth\_oidc
	- Available via
		- Campus wide authentication (Shibboleth or OpenID Connect or CILogon)
		- Local identity provider (run your own IDP server configured against LDAP)

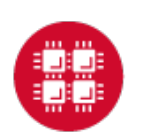

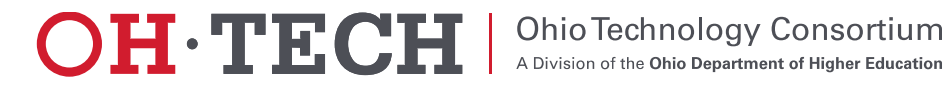

#### Federated Authentication: example deployments

- Two outside institutions are working with Open OnDemand and have configured it with pre-existing federated authentication systems
- OSC previously used a local Shibboleth IDP for our AweSim Open OnDemand portal
- OSC also uses CILogon to make use of OSU's Campus wide authentication
- OSC now uses OpenID Connect for both AweSim and OSC OnDemand via a locally installed KeyCloak server
- We plan to provide basic documentation on these options in the future
- We will provide detailed documentation on setting up a KeyCloak server as a local IDP in Open OnDemand 1.1

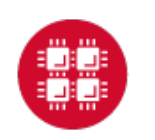

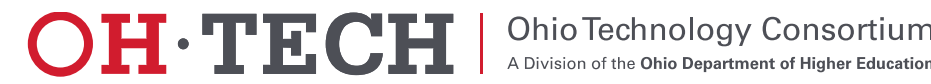

#### Federated Authentication via KeyCloak vs Basic Auth

- Basic Auth drawbacks
	- Each request includes username and password
	- Slow: each request makes request to LDAP server
	- Logout only possible client side by closing browser
	- Safari bug preventing web socket connections (breaks OOD Terminal app)
- Keycloak benefits
	- Session based authentication (via OpenID connect)
	- Branded login
	- 2 Factor Authentication support out of the box with Google Authenticator and Redhat's FreeOTP
	- 2FA can be per user or enforced for every user

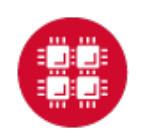

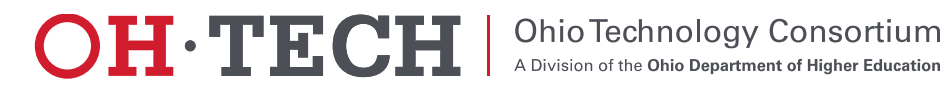

#### CCCC Basic Auth Screenshot

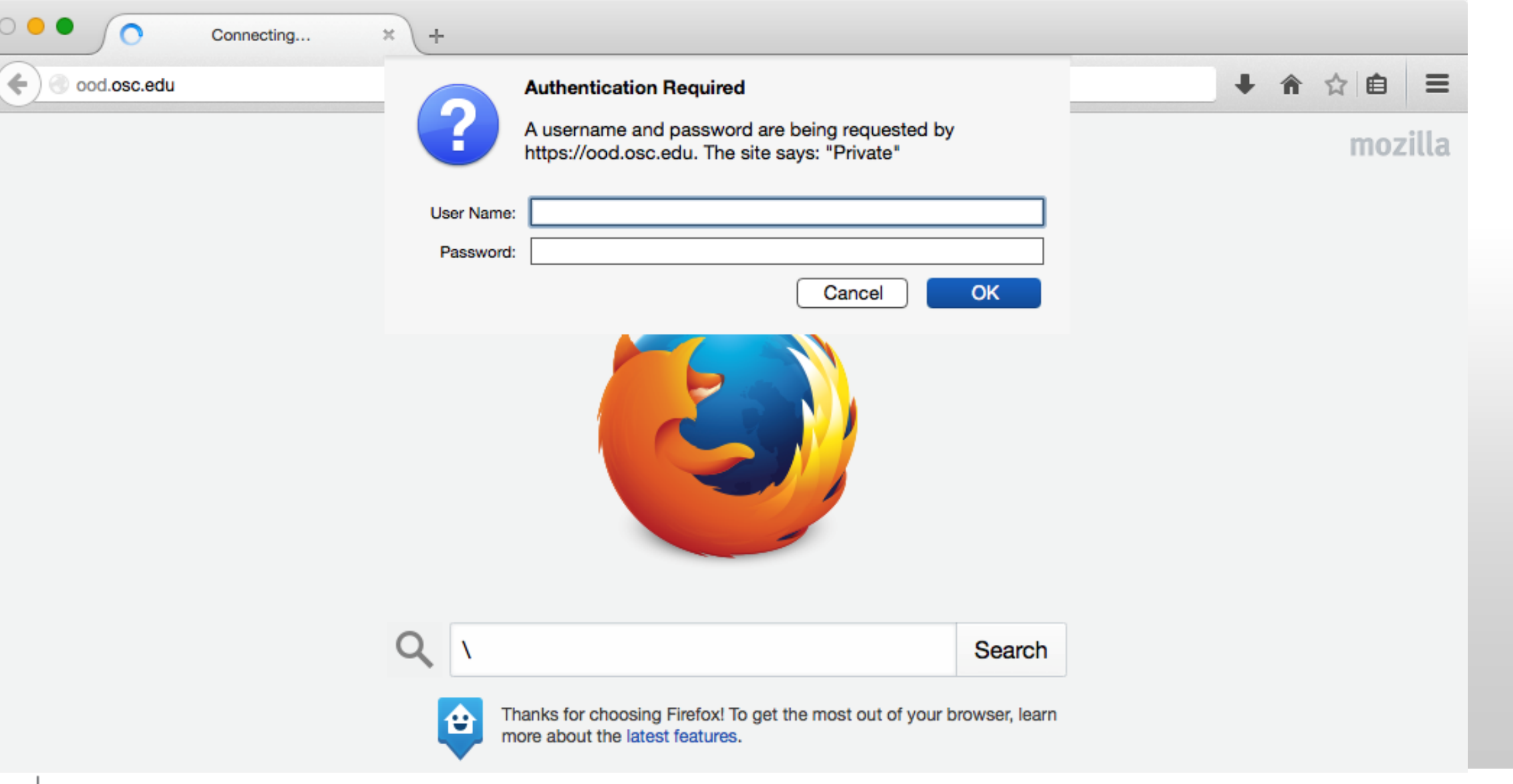

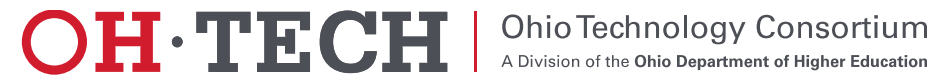

#### oooooc KeyCloak Screenshot 1: branded login

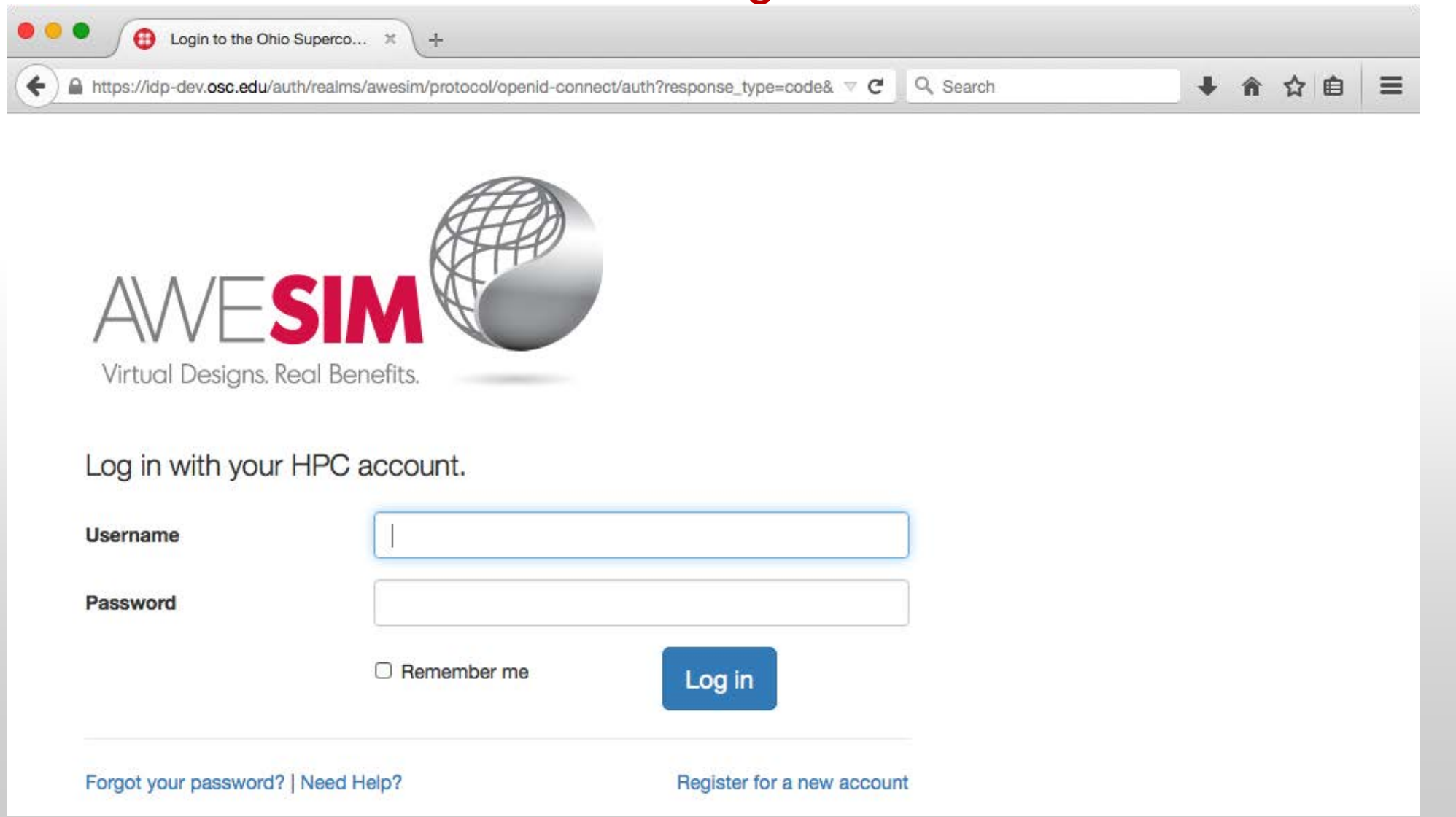

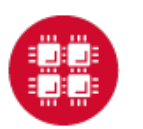

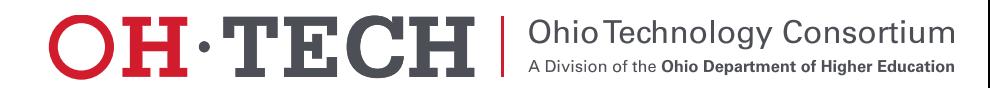

#### œœ KeyCloak Screenshot 2: 2FA/OTP**OOO Ch** Login to the Ohio Superco

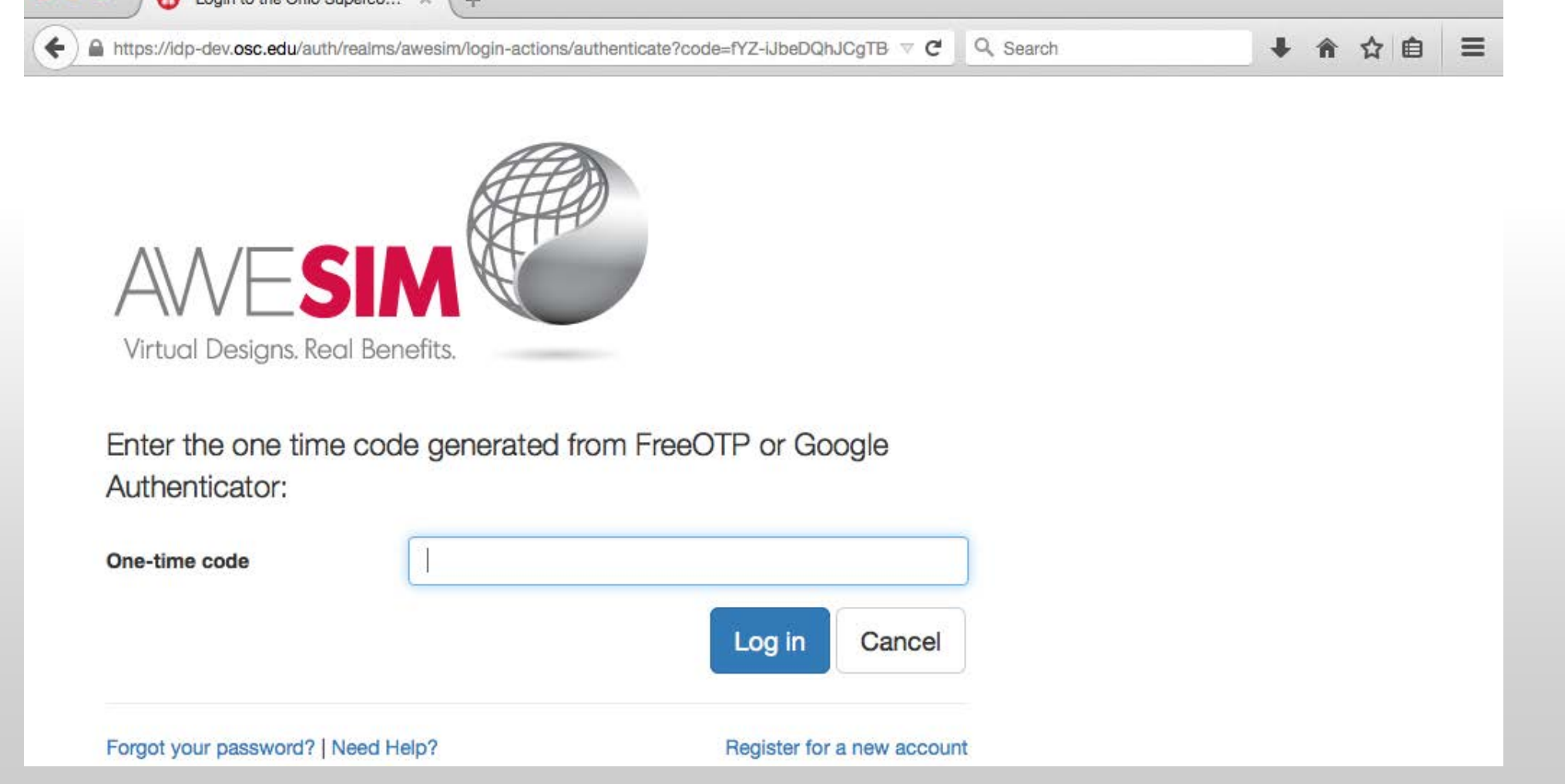

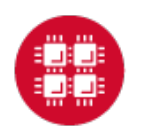

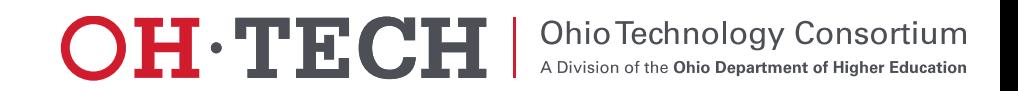

#### KeyCloak Screenshot 3: 2FA/OTP iOS apps

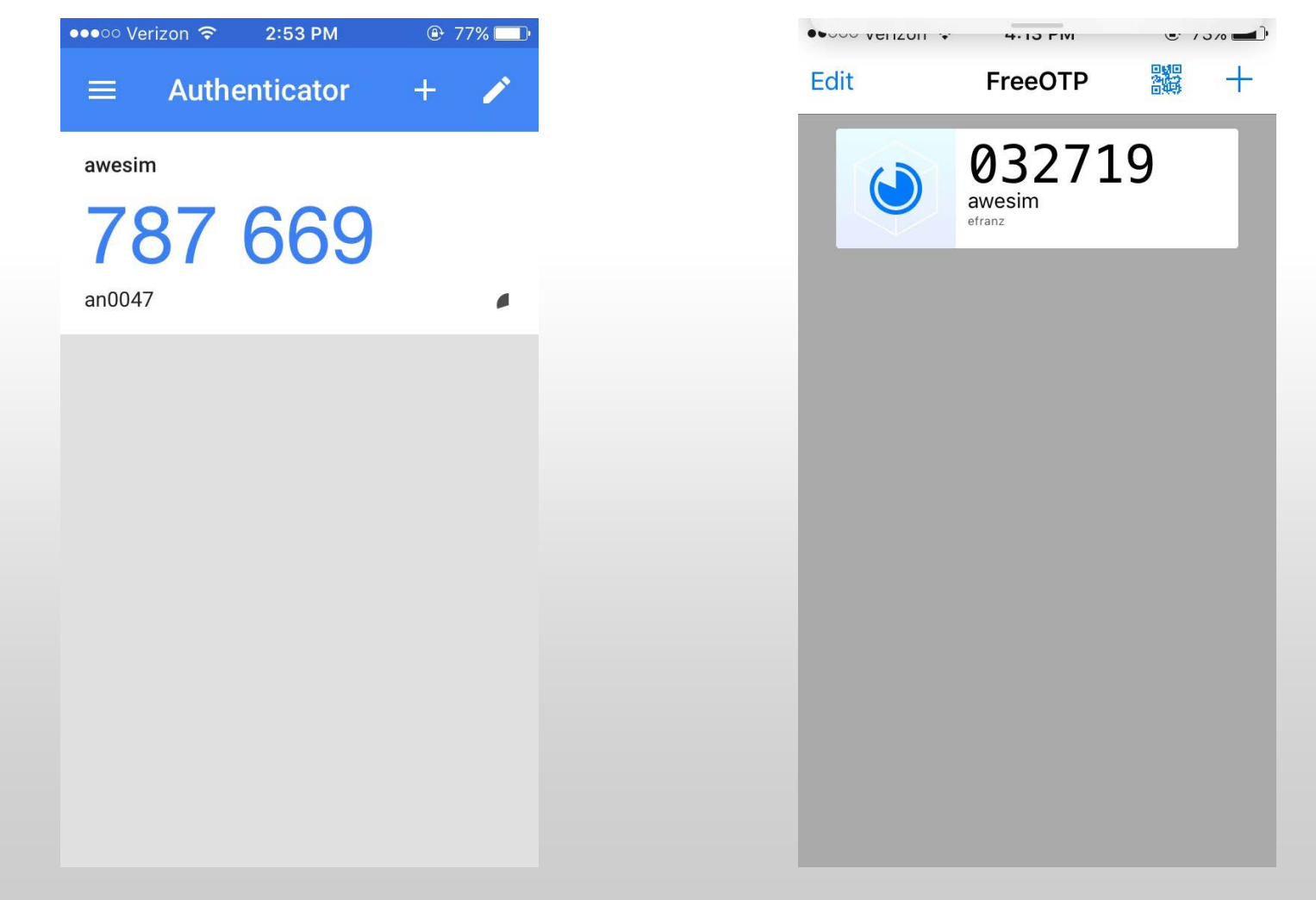

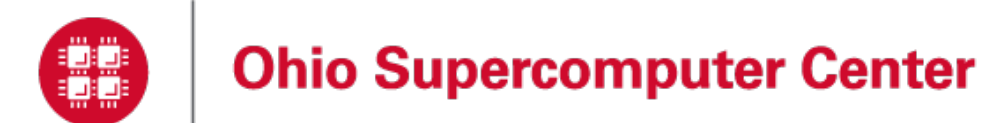

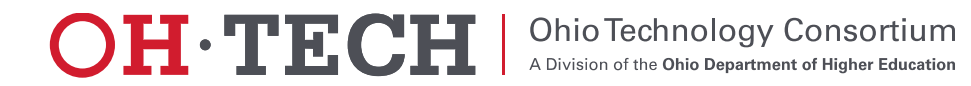

# KeyCloak considerations

- Drawbacks with the complexity of installation and branding
	- Requires separate host, Apache reverse-proxy configuration, SSL certificate
	- May require a separate database and system user/group
	- mod\_auth\_openidc needs to be compiled against httpd24
	- Keycloak theme added and modified
	- No duo support for 2FA built in
- Are these actually drawbacks? Feedback would be helpful.
- Solutions we are investigating include
	- Simplifying KeyCloak installation by automating or workaround some of these steps
	- Build a custom duo plugin to KeyCloak
	- Build a custom Apache authentication module for a simpler non-federated option

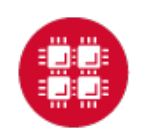

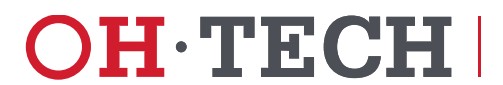

#### Open OnDemand Overview

- About Open OnDemand
- Open OnDemand 1.0 release
- Open OnDemand 1.1 features
	- <del></del>
	- Application Development
	- $\checkmark$  Keycloak and two-factor authentication
- Upcoming and Future

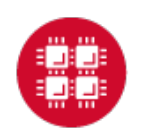

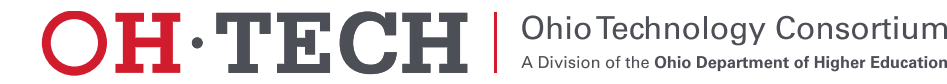

## Upcoming and Future

- Gateways 2017 Demo Come meet us!
	- Demo: Developing Apps to Extend Open OnDemand
	- Tuesday, October 24 12:55pm 2:20pm
	- <http://sched.co/Bl3h>
- Upcoming & planned features
	- Globus Online integration
	- Open XDMoD integration
	- Packaging and simpler installation
- Suggestions?

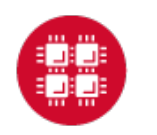

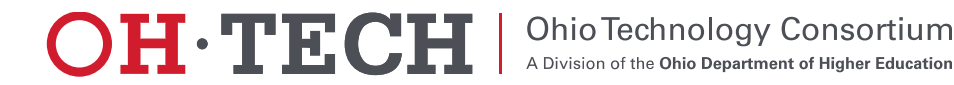

## Get Engaged and get Open OnDemand!

- Open OnDemand is installed or being explored at more than half a dozen external sites
- We are happy to work with you getting Open OnDemand installed at your site too

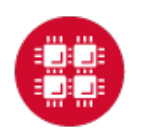

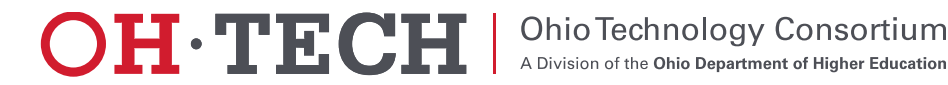

#### Next Webinar/Staying in Touch

- Our webinars are planned roughly quarterly
	- Let us know what you'd like to learn about next
- Visit our website
	- <https://osc.github.io/Open-OnDemand/>
- Join our mailing list
	- <https://lists.osu.edu/mailman/listinfo/ood-users>
- Get Open OnDemand!
	- <https://github.com/OSC/Open-OnDemand>

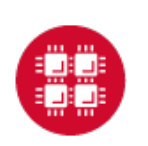

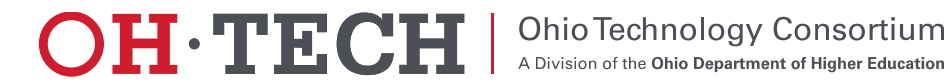

Thank you! Any questions?

Basil Mohamed Gohar

Web and Interface Applications Manager

Ohio Supercomputer Center

[bgohar@osc.edu](mailto:dhudak@osc.edu)

<https://osc.github.io/Open-OnDemand/> [go.osu.edu/ood](http://go.osu.edu/ood)

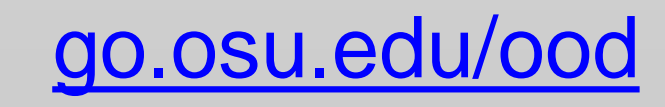

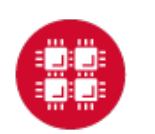

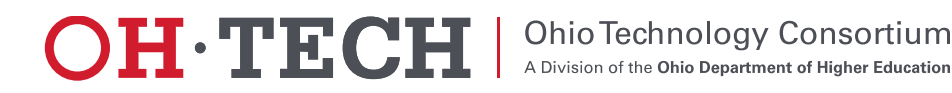